*Cellular Concepts Formulas...* 1/8

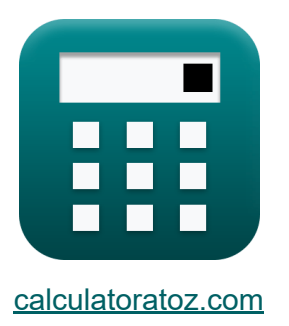

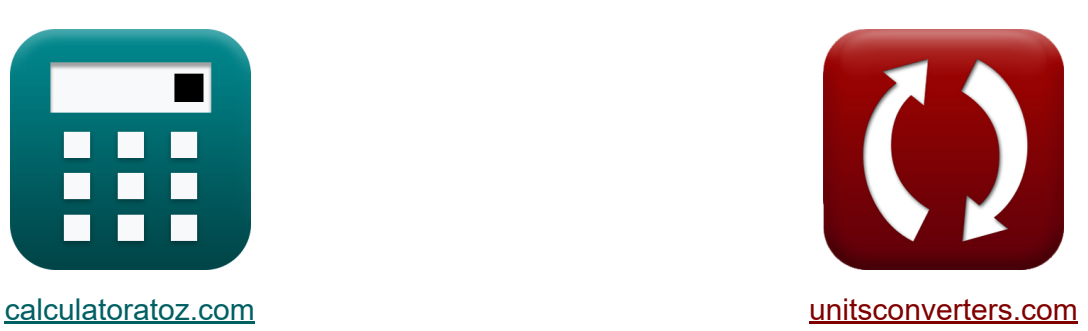

# **Cellular Concepts Formulas**

Examples!

[Calculators!](https://www.calculatoratoz.com/) **Calculators Calculators [Conversions!](https://www.unitsconverters.com/)** 

Bookmark **[calculatoratoz.com](https://www.calculatoratoz.com/)**, **[unitsconverters.com](https://www.unitsconverters.com/)**

Widest Coverage of Calculators and Growing - **30,000+ Calculators!** Calculate With a Different Unit for Each Variable - **In built Unit Conversion!** Widest Collection of Measurements and Units - **250+ Measurements!**

Feel free to SHARE this document with your friends!

*[Please leave your feedback here...](https://docs.google.com/forms/d/e/1FAIpQLSf4b4wDgl-KBPJGChMJCxFlqrHvFdmw4Z8WHDP7MoWEdk8QOw/viewform?usp=pp_url&entry.1491156970=Cellular%20Concepts%20Formulas)*

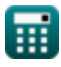

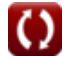

## **List of 16 Cellular Concepts Formulas**

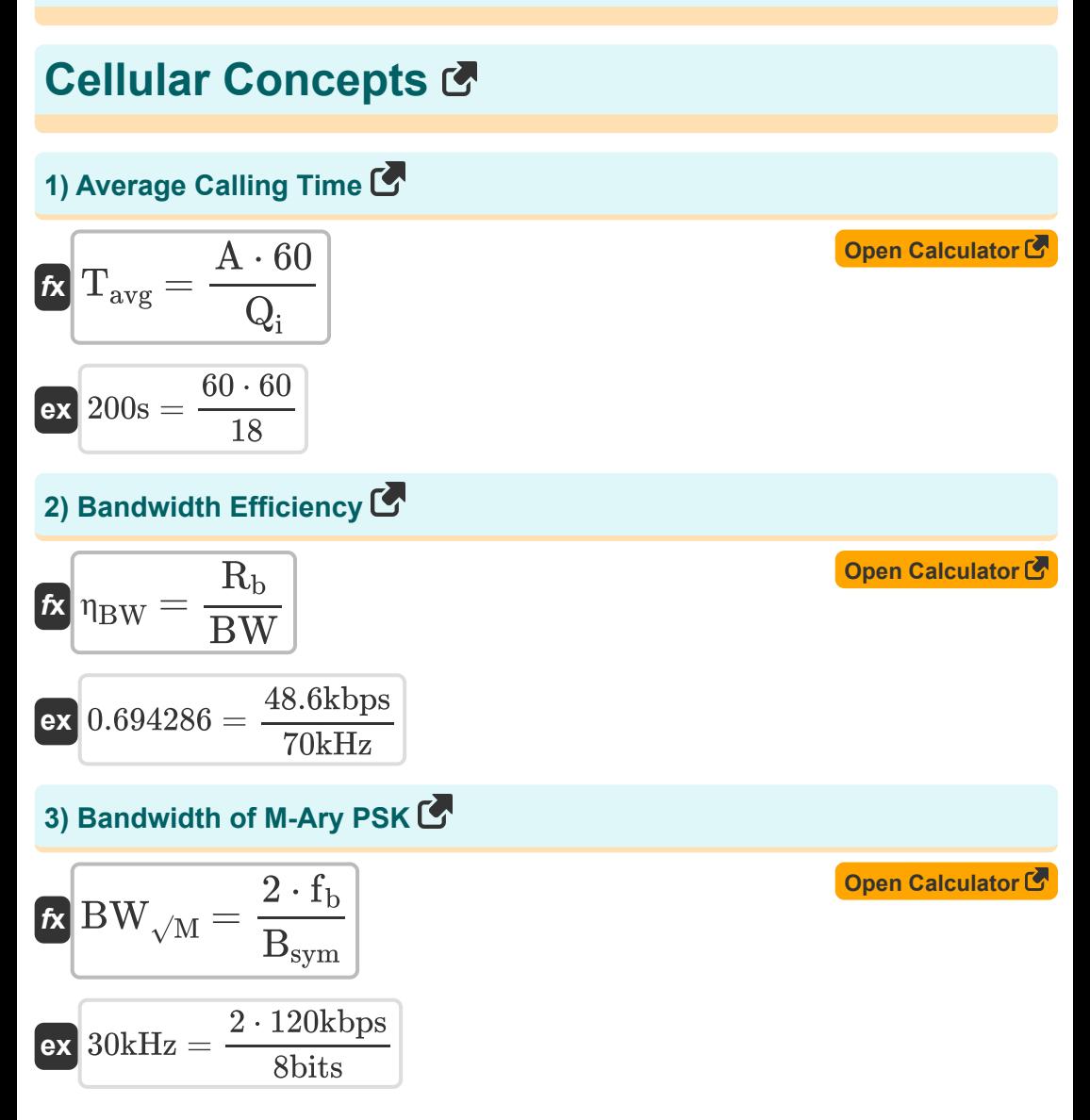

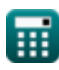

*Cellular Concepts Formulas...* 3/8

4) Cell Radius  
\n**Ex**  
\n
$$
r = \frac{D}{Q}
$$
\n**EX**  
\n
$$
2.907407 \text{km} = \frac{9.42 \text{km}}{3.24}
$$
\n5) Co-Channel Interference  
\n**Ex**  
\n
$$
Q = \frac{D}{r}
$$
\n**EX**  
\n
$$
Q = \frac{9.42 \text{km}}{2.9 \text{km}}
$$
\n6) Distance between Co-Channel Cells  
\n**Ex**  
\n
$$
D = (\sqrt{3 \cdot \text{K}}) \cdot r
$$
\n**EX**  
\n
$$
Q = \frac{9.42 \text{km}}{2.9 \text{km}}
$$
\n**EX**  
\n
$$
Q = \frac{9.42 \text{km}}{2.9 \text{km}}
$$
\n**EX**  
\n
$$
Q = \frac{9.42 \text{km}}{2.9 \text{km}}
$$
\n**EX**  
\n
$$
Q = \frac{9.42 \text{km}}{2.9 \text{km}}
$$
\n**EX**  
\n
$$
Q = \frac{9.42 \text{km}}{2.9 \text{km}}
$$
\n**EX**  
\n
$$
Q = \frac{9.42 \text{km}}{2.9 \text{km}}
$$
\n**EX**  
\n
$$
Q = \frac{1.42 \text{km}}{2.9 \text{km}}
$$
\n**EX**  
\n
$$
Q = \frac{1.42 \text{km}}{2.9 \text{km}}
$$
\n**EX**  
\n
$$
Q = \frac{1.42 \text{km}}{2.9 \text{km}}
$$
\n**EX**  
\n
$$
Q = \frac{1.42 \text{km}}{2.9 \text{km}}
$$
\n**EX**  
\n
$$
Q = \frac{1.42 \text{km}}{2.9 \text{km}}
$$
\n**EX**  
\n
$$
Q = \frac{1.42 \text{km}}{2.9 \text{km}}
$$
\n**EX**  
\n
$$
Q = \frac{1.42 \text{km}}{2.9 \text{km}}
$$
\n**EX**  
\n
$$
Q = \frac{1.4
$$

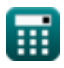

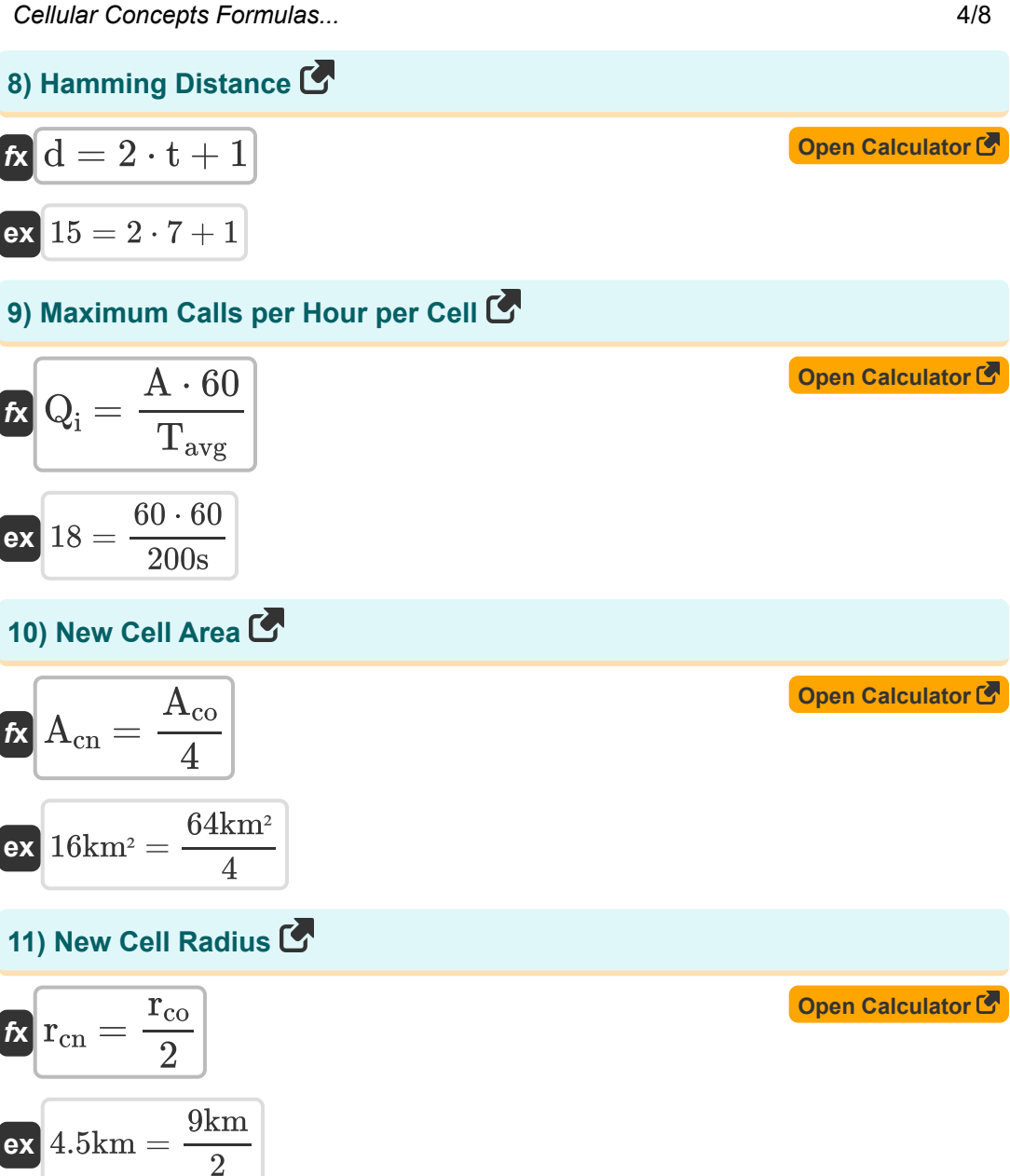

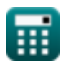

*Cellular Concepts Formulas...* 5/8

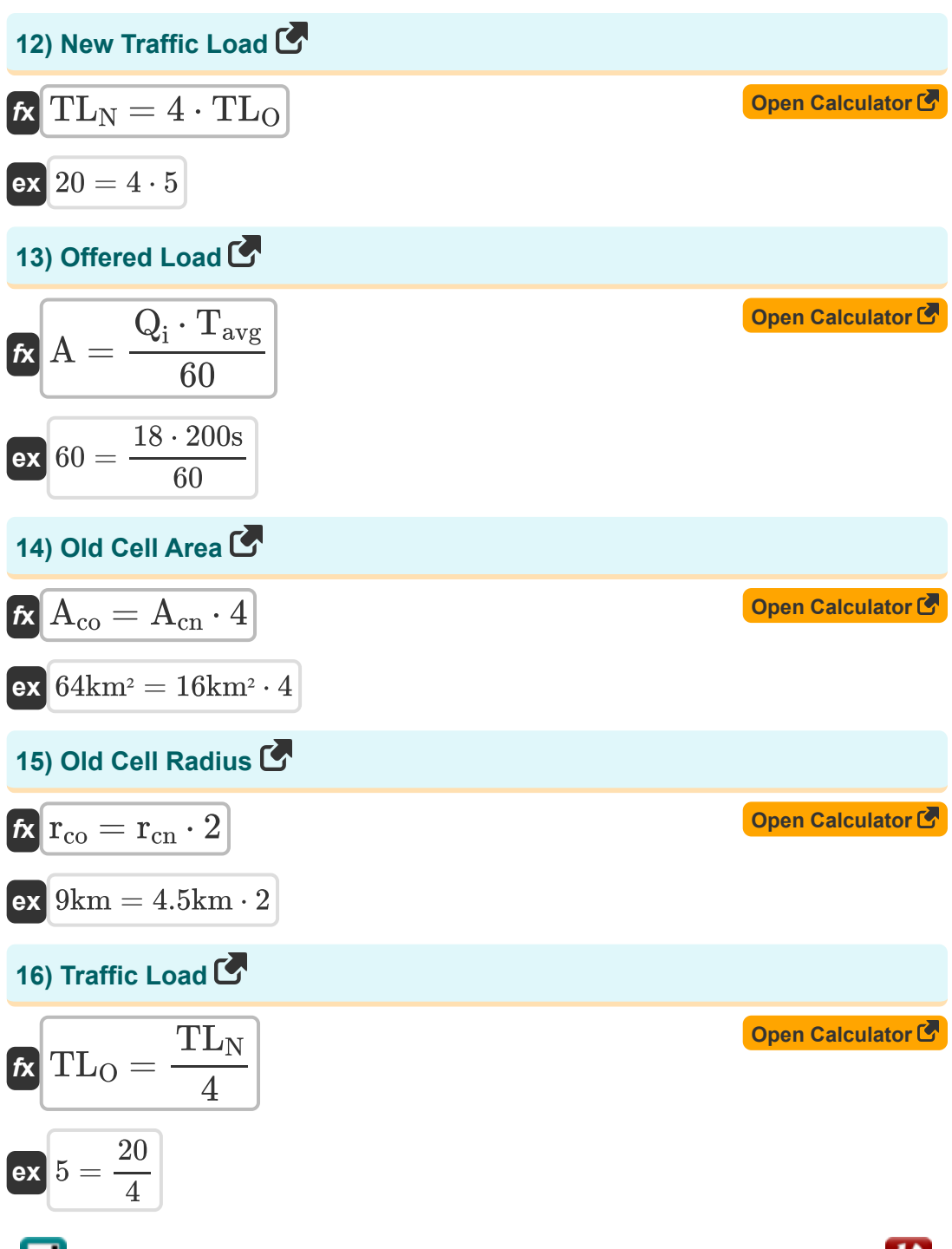

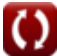

### **Variables Used**

- **A** Offered Load
- **Acn** New Cell Area *(Square Kilometer)*
- **Aco** Old Cell Area *(Square Kilometer)*
- **Bsym** Number of Bits per Symbol *(Bit)*
- **BW** Bandwidth *(Kilohertz)*
- **BW√M** M-Ary PSK Bandwidth *(Kilohertz)*
- **d** Hamming Distance
- **D** Frequency Reuse Distance *(Kilometer)*
- **fb** Transmitting Frequency *(Kilobit per Second)*  $\bullet$
- **K** Frequency Reuse Pattern  $\bullet$
- **Q** Co Channel Reuse Ratio  $\bullet$
- **Q<sup>i</sup>** Maximum Calls Per Hour Per Cell  $\bullet$
- **r** Radius of Cell *(Kilometer)*
- **R<sup>b</sup>** Data Rate *(Kilobit per Second)*
- **rcn** New Cell Radius *(Kilometer)*
- **rco** Old Cell Radius *(Kilometer)*
- **t** Capability of Error Correction Bits
- **Tavg** Average Calling Time *(Second)*
- **TL<sup>N</sup>** New Traffic Load
- TL<sub>O</sub> Old Traffic Load
- **Πρω** Bandwidth Efficiency

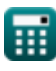

### **Constants, Functions, Measurements used**

- Function: **sqrt**, sqrt(Number) *Square root function*
- Measurement: **Length** in Kilometer (km) *Length Unit Conversion*
- Measurement: **Time** in Second (s) *Time Unit Conversion*
- Measurement: **Area** in Square Kilometer (km²) *Area Unit Conversion*
- Measurement: **Frequency** in Kilohertz (kHz) *Frequency Unit Conversion*
- Measurement: **Data Storage** in Bit (bits) *Data Storage Unit Conversion*
- Measurement: **Data Transfer** in Kilobit per Second (kbps) *Data Transfer Unit Conversion*

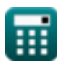

#### **Check other formula lists**

- **Cellular Concepts Formulas**
- **Data Analysis Formulas**
- **Data Transmissions and Error Analysis Formulas**
- **Frequency Reuse Concept Formulas**
- **Mobile Radio Propogation Formulas**

Feel free to SHARE this document with your friends!

#### **PDF Available in**

[English](https://www.calculatoratoz.com/PDF/Nodes/8063/Cellular-concepts-Formulas_en.PDF) [Spanish](https://www.calculatoratoz.com/PDF/Nodes/8063/Cellular-concepts-Formulas_es.PDF) [French](https://www.calculatoratoz.com/PDF/Nodes/8063/Cellular-concepts-Formulas_fr.PDF) [German](https://www.calculatoratoz.com/PDF/Nodes/8063/Cellular-concepts-Formulas_de.PDF) [Russian](https://www.calculatoratoz.com/PDF/Nodes/8063/Cellular-concepts-Formulas_ru.PDF) [Italian](https://www.calculatoratoz.com/PDF/Nodes/8063/Cellular-concepts-Formulas_it.PDF) [Portuguese](https://www.calculatoratoz.com/PDF/Nodes/8063/Cellular-concepts-Formulas_pt.PDF) [Polish](https://www.calculatoratoz.com/PDF/Nodes/8063/Cellular-concepts-Formulas_pl.PDF) [Dutch](https://www.calculatoratoz.com/PDF/Nodes/8063/Cellular-concepts-Formulas_nl.PDF)

*1/17/2024 | 5:17:36 AM UTC [Please leave your feedback here...](https://docs.google.com/forms/d/e/1FAIpQLSf4b4wDgl-KBPJGChMJCxFlqrHvFdmw4Z8WHDP7MoWEdk8QOw/viewform?usp=pp_url&entry.1491156970=Cellular%20Concepts%20Formulas)*

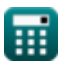